## 0.Life sheet

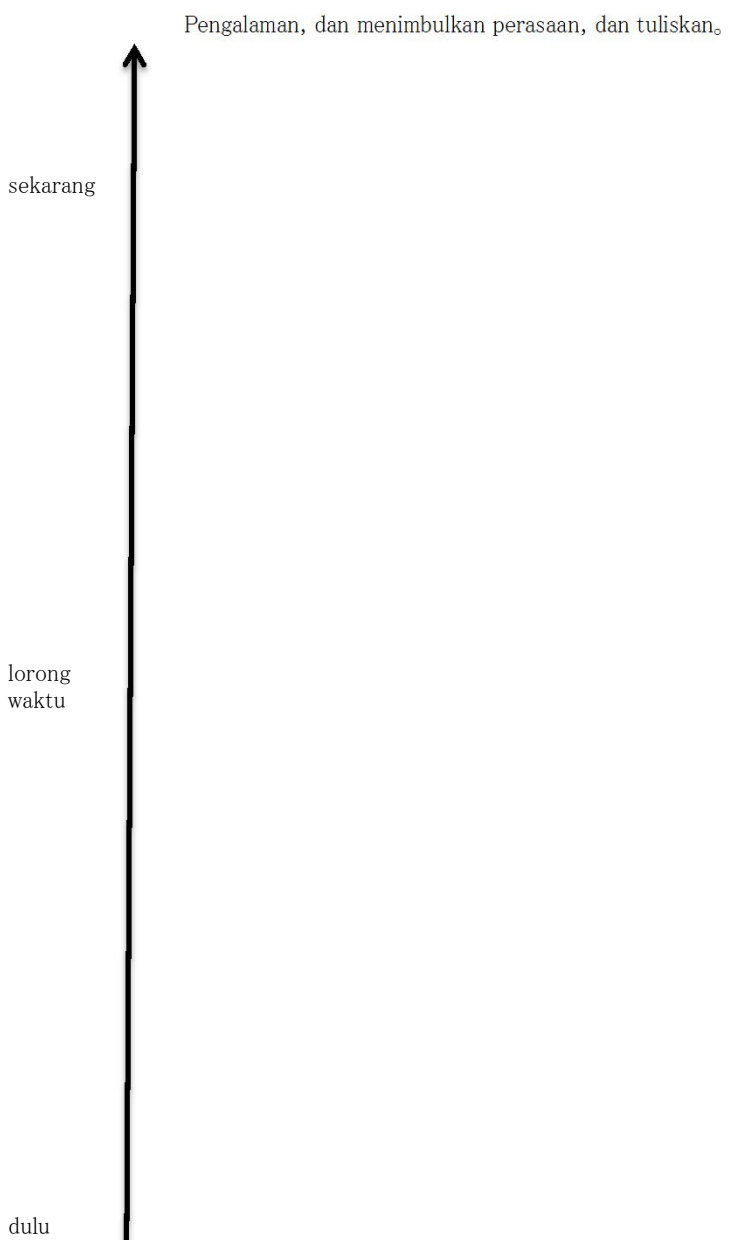

Dan tema untuk memilih pengalaman yang Anda ingin melihat ke belakang.

TEMA:

 $\sim$ 

→ Setelah tema ditentukan, proses pergi ke "Pilih course" halaman atas situs web.

→